## **ЛАБОРАТОРНЕ ЗАНЯТТЯ № 9 ТЕМА: МУЛЬТИМЕДІЙНЕ КОМП'ЮТЕРНЕ МОДЕЛЮВАННЯ, ЯК АЛЬТЕРНАТИВА ДО ДОСЛІДІВ НА ТВАРИНАХ**

**Мета:** навчитися за допомогою використання альтернативних комп'ютерних технологій заміняти вихідні експерименти та гуманно ставитися до живих організмів.

#### **Значення теми:**

За допомогою використання альтернативних комп'ютерних технологій є можливість заміняти вихідні експерименти та гуманно ставитися до живих організмів.

#### **Знати:**

- види альтернатив дослідам на лабораторних тваринах;
- переваги та недоліки альтернатив;

#### **Вміти:**

- користуватися програмами, що моделюють досліди на лабораторних тваринах.

#### *Короткий зміст теми*

Лабораторні тварини найбільш часто використовуються в наступних галузях: медико-біологічні експерименти, випробування на безпеку і в освітніх цілях. У всіх цих випадках, тварини піддаються насильству і болі в тій чи іншій мірі, що не є природною частиною їхнього середовища існування. Тому необхідно бути зацікавленим у пошуку нових альтернатив використання тварин в експериментах, намагатися зменшити кількість тварин, по можливості максимально полегшити їхні страждання.

# **Запитання для обговорення:**

- 1. Види альтернатив
- 2. Концепція «3R»
- 3. Переваги та недоліки альтернатив
- 4. Біоетичні комітети в Україні та за кордоном

Комп'ютерні технології, що швидко розвиваються, змогли надати можливість створення віртуальних лабораторій, в яких студенти можуть виконувати експерименти, подібні експериментам у реальних лабораторіях.

В якості одного з прикладів моделювання лабораторної тварини можна привести програму Sniffy – The Virtual Rat, яка дозволяє симулювати поведінку справжнього щура, але без усіх недоліків використання реальної тварини.

Програма дозволяє студентам відтворювати класичні досліди із вивчення фізиології навчання (виробка умовних рефлексів, тощо). Можлива реалізація власного плану дослідження, використання різних стимулюючих факторів, тощо.

У цій програмі добре виконана комп'ютерна графіка, яка дуже схоже симулює рухи реального щура.

**Завдання**: Вимірювання потенціалу дії м'язового волокна

## **Цілі заняття**:

*Навчальна*: Продемонструвати і виміряти мембранний потенціал дії .

Р*озвиваюча*: Розвинути уявлення про властивості збудливих об'єктів. В*иховна*: Викликати інтерес до навчання за допомогою використання альтернативних комп'ютерних технологій.

**Загальна концепція заняття**: У практичному занятті використаний адаптований інтерактивний диск-альтернатива "Віртуальна фізіологія". Заняття дозволяє продемонструвати визначення порогу подразнення без використання тварин-об'єктів.

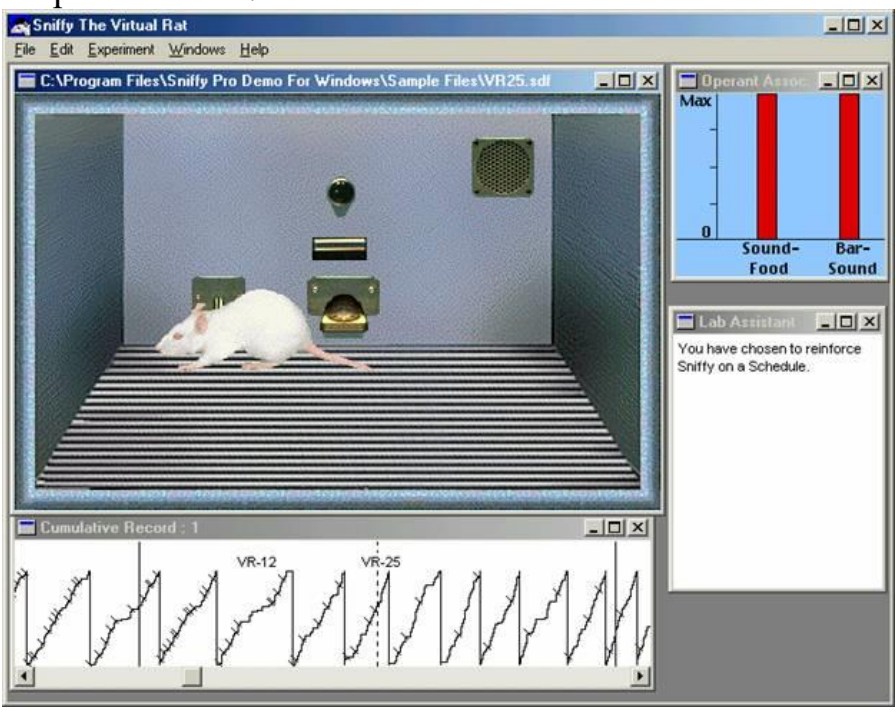

# **Хід роботи**

У стандартному лабораторному занятті для вивчення даного завдання для групи, що складається з 10 чоловік використовується 2-4 жаби. Застосування диска "Віртуальна фізіологія", розділу "М'язова система" з заняттям із вимірювання потенціалу дії дозволяє виконати роботу без використання тварин. Інтерфейс практичного заняття повністю відповідає вживаному в стандартних умовах і складається з: вольтметра, електродів стимулюючих і тих, що відводять та фіксованого литкового м'яза жаби.

## **Принцип дій:**

Електроди приєднують до м'язевого волокна і посилають електричний стимул. **Методика:**

1. Клацніть кнопку "стимул".

2. Зверніть увагу на те, як формується деполяризаційна хвиля і на те, як вона рухається.

3. Проведіть спостереження за екраном вольтметра і зверніть увагу на зміну потенціалу мембрани.

4. Визначте величину потенціалу дії.

5. Для повторення експерименту натисніть кнопку "перезапуск експерименту".